# **PROGRAMACIÓN I**

### **FECHA: 10-septiembre-2002**

### **Programa de ficheros de E/S** *(lau puntu)*

Realizar una aplicación en Java para calcular el sueldo medio mensual de los empleados en activo en una empresa de Vitoria, denominada "Programación I", según su sexo. En el caso de nuestra hipotética empresa vamos a suponer que el número de categorías diferentes es siete. Por otra parte, en la base de datos de registro de personal no sólo figuran los empleados que actualmente trabajan en ella, sino también los que en el pasado tuvieron una relación contractual con la misma.

Esta aplicación se compone de 3 programas o clases, según el siguiente esquema:

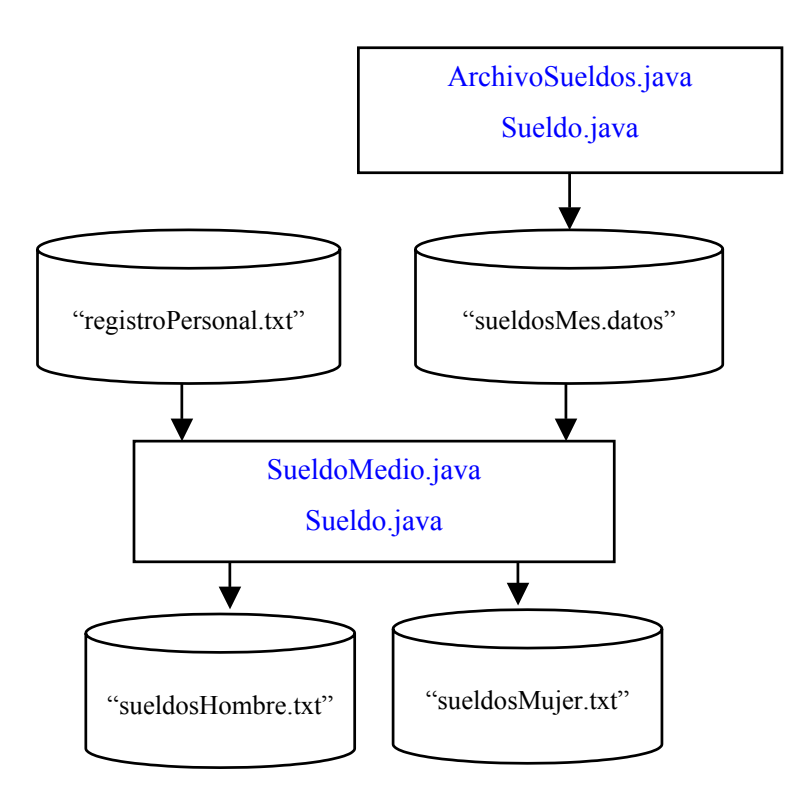

Se pide:

**1.** Realizar la codificación del primer programa ArchivoSueldos.java y el diseño de la clase Sueldo.java, que se necesitan para obtener el fichero de objetos "sueldosMes.datos". Los datos numéricos que este fichero debe incluir corresponden al código y al sueldo de cada una de las siete categorías de la empresa:

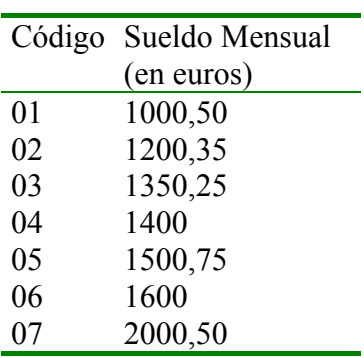

- **2.** Realizar la codificación del segundo programa SueldoMedio.java y completar la clase Sueldo.java. Para ello, se disponen de los siguientes ficheros:
	- Fichero de entrada 1 de texto: "registroPersonal.txt", que tiene el siguiente formato:

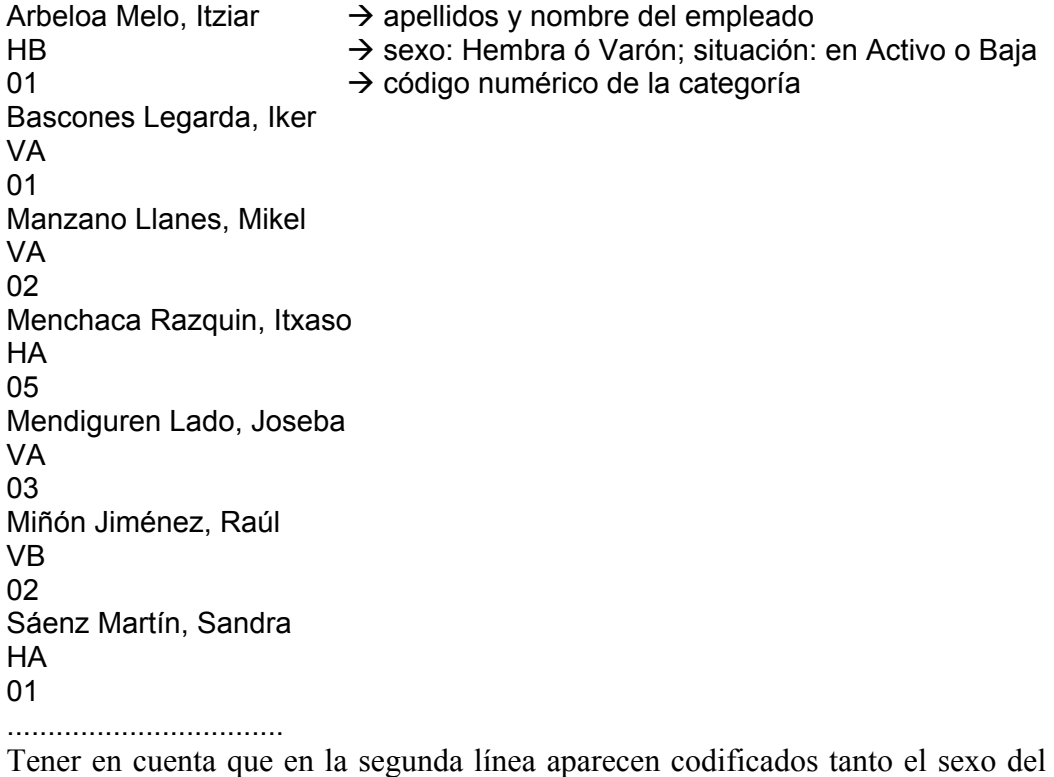

- Fichero de entrada 2 de objetos: "sueldosMes.datos", según el formato que tú definas en la clase Sueldo.java.
- Fichero de salida 1 de texto: "sueldosHombre.txt", con el siguiente formato:

empleado como su situación actual en la empresa.

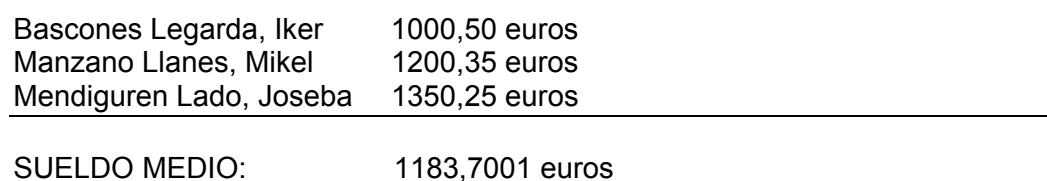

• Fichero de salida 2 de texto: "sueldosMujer.txt", con el siguiente formato:

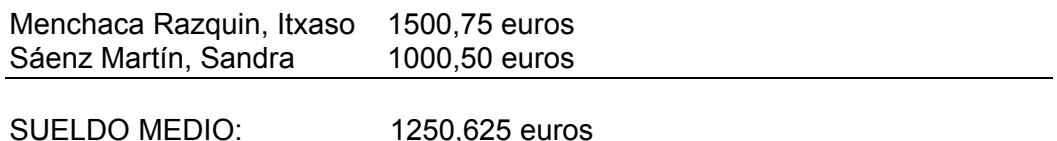

Para realizar el segundo apartado debes tener en cuenta los siguientes pasos:

- **a.** Volcar el archivo "sueldosMes.datos" en un array de objetos de la clase Sueldo, gestionando todas las excepciones que se puedan producir y que estén relacionadas con archivos de objetos.
- **b.** Leer secuencialmente el fichero "registroPersonal.txt", localizando para cada empleado el sueldo en función de su categoría. Se supone que todos los datos de este fichero son correctos.

## **Apartado 1**

```
import java.io.*; 
/** 
 * La clase Sueldo 
 */ 
class Sueldo implements Serializable 
{ 
//---------------------------------- 
// Datos Miembro 
//---------------------------------- 
 private int codigo; 
 private float euros; 
//---------------------------------- 
// Constructores 
//---------------------------------- 
    public Sueldo (int codigo, float euros) 
    { 
this.codigo = codigo;
this.euros = euros;
    } 
//------------------------------------------------- 
  Métodos Públicos:
// 
// int obtenerCodigo ( ) 
// float obtenerEuros ( ) 
// 
//------------------------------------------------ 
    public int obtenerCodigo( ) 
    { 
       return codigo; 
    } 
    public float obtenerEuros( ) 
    { 
       return euros; 
    } 
}
```

```
import java.io.*; 
/** 
  * Programa ArchivoSueldos 
 * 
   Se trata de un programa que escribe objetos de la clase
  * Sueldo en un fichero de salida denominado 
    * 'sueldosMes.datos' 
 * 
  */ 
class ArchivoSueldos 
{ 
   public static void main (String[] args) throws IOException 
\{ //declarar y crear los flujos 
      File \qquad \qquad ficheroSalida = new File(
"sueldosMes.datos" ); 
       FileOutputStream flujoSalidaFichero = new FileOutputStream(
ficheroSalida ); 
       ObjectOutputStream flujoSalidaObjeto = new ObjectOutputStream(
flujoSalidaFichero ); 
       //declarar un objeto de la clase Sueldo 
       Sueldo objetoSueldo; 
       //crear el objeto de la clase Sueldo, 
       //almacenando la información 
       //primero en el objeto y 
       //luego en el flujo 
       objetoSueldo = new Sueldo(1, 1000.50f); 
       flujoSalidaObjeto.writeObject (objetoSueldo); 
       //repetir las dos sentencias anteriores para 
       //todas las categorías de la empresa 
       objetoSueldo = new Sueldo(2, 1200.35f); 
       flujoSalidaObjeto.writeObject (objetoSueldo); 
      objetoSueldo = new Sueldo(3, 1350.25f); 
       flujoSalidaObjeto.writeObject (objetoSueldo); 
       objetoSueldo = new Sueldo(4, 1400f); 
       flujoSalidaObjeto.writeObject (objetoSueldo); 
      objetoSueldo = new Sueldo(5, 1500.75f); 
       flujoSalidaObjeto.writeObject (objetoSueldo); 
       objetoSueldo = new Sueldo(6, 1600f); 
       flujoSalidaObjeto.writeObject (objetoSueldo); 
      objetoSueldo = new Sueldo(7, 2000.50f); 
       flujoSalidaObjeto.writeObject (objetoSueldo); 
       //cerrar el flujo 
       flujoSalidaObjeto.close(); 
       System.out.println("Fin - comprobar el fichero * sueldoMes.datos 
*");
    } 
}
```
### **Apartado 2**

```
/** 
* Programa SueldoMedio.java 
* 
* Creado por: Mari Carmen Otero 
* Fecha: Agosto 2002 
* 
**/ 
import java.io.*; 
public class SueldoMedio 
{ 
  public static void main(String[] args) throws IOException 
  { 
      //ficheros de entrada y de salida 
    File File FicheroEntrada1 = new
File("registroPersonal.txt"); 
    FileReader 1eeFichero1 = new
FileReader(ficheroEntrada1);
    BufferedReader lectorBuffer = new
BufferedReader(leeFichero1); 
      File ficheroEntrada2 = new
File("sueldosMes.datos"); 
     FileInputStream flujoEntradaF2 = new
FileInputStream(ficheroEntrada2); 
      ObjectInputStream flujoEntradaObjeto = new
ObjectInputStream(flujoEntradaF2); 
    File ficheroSalida1 = new
File("sueldosHombre.txt"); 
    FileOutputStream flujoSalidaF1 = new
FileOutputStream(ficheroSalida1);<br>PrintWriter f
                          flujoSalida1 = new
PrintWriter(flujoSalidaF1); 
      File file ficheroSalida2 = new
File("sueldosMujer.txt"); 
     FileOutputStream flujoSalidaF2 = new
FileOutputStream(ficheroSalida2);
    PrintWriter flujoSalida2 = new
PrintWriter(flujoSalidaF2); 
      //Fichero de entrada 'sueldosMes.datos' 
     // 
    //Cargar el archivo anterior en un array de objetos Sueldo 
     Sueldo objetoSueldo; 
     Sueldo [] arraySueldos = new Sueldo [7]; 
    int i = 0;
    boolean eof = false; 
     while(!eof) 
      { 
          try 
          { 
            objetoSueldo = (Sueldo) flujoEntradaObjeto.readObject(); 
            arraySueldos [i] = objetoSueldo; 
           i++;
```

```
 } 
           catch(EOFException e) 
 { 
              eof = true; 
 } 
           catch (ClassNotFoundException e) 
 { 
                   eof = true; 
             } 
      } 
      flujoEntradaObjeto.close(); 
      //variables relacionadas con los atributos 
      //del fichero 'registroPersonal.txt' 
      String apeNom, sexoSituacion, codCategoria; 
     float sueldosTotHombre = 0.0f, sueldosTotMujer = 0.0f;
     int numH = 0, numM = 0;
      //Fichero de Entrada 'registroPersonal.txt' 
      // 
      //leer el String correspondiente al nombre del empleado 
     apeNom = lectorBuffer.readLine();
      while(apeNom != null) 
      { 
         sexoSituacion = lectorBuffer.readLine();
         char sexo = sexoSituacion.charAt(0);
         char situacion = sexoSituacion.charAt(1);
         codCategorical = lectorBuffer.readLine();
          int cod = Integer.parseInt(codCategoria); 
            if ( situacion == 'A' )
{
                  i = 0; while ( arraySueldos[i].obtenerCodigo() != cod && 
                            i < 7\{i++;//System.out.println("Valor de i: " + i); 
 } 
                  float sueldoCat = arraySublist().obtenerEuros();
                  if ( sexo == 'V' )
\{ sueldosTotHombre = sueldosTotHombre +
sueldoCat; 
                       numH = numH + 1; flujoSalida1.println(apeNom + "\t " + 
sueldoCat + " euros"); 
 } 
                  else 
                  { 
                      sueldosTotMujer = sueldosTotMujer + sueldoCat; 
                     numM = numM + 1;flujoSalida2.println(apeNom + "\t " +
sueldoCat + " euros"); 
                   } 
 }
```

```
apeNom = lectorBuffer.readLine();
       } 
       flujoSalida1.println(); 
       flujoSalida2.println(); 
      flujoSalida1.println("SUELDO MEDIO: \t \t " + sueldosTotHombre /
numH + " euros"); 
      flujoSalida2.println("SUELDO MEDIO: \t \t " + sueldosTotMujer / 
numM + " euros"); 
      System.out.println("Fin - ficheros obtenidos * sueldosHombre.txt
* y * sueldosMujer.txt *"); 
       //cerrar los ficheros 
       lectorBuffer.close(); 
       flujoSalida1.close(); 
       flujoSalida2.close(); 
   } 
}
```